# **Why Choose Telehealth Services?**

They offer patients access to treatment in the comfort of their home, providing convenient access when clients are presented with challenges, including

> ◊ Transportation ◊ Child care coverage ◊ Inclement weather ◊ Busy work schedules

#### **Privacy matters**

Telehealth services are conducted over zoom, so you can say everything you would in your behavioral health clinician's office. Your confidentiality is safe.

Receiving treatment in your home may help you feel safer, be able to trust more, and perhaps be more open with your behavioral health clinician.

**High Point offers outpatient and telehealth services at its outpatient clinics:**

'''''

**Brockton Outpatient** 30 Meadowbrook Road Brockton, MA

**New Bedford Outpatient** 68 North Front Street New Bedford, MA

**Plymouth Outpatient** 61 Industrial Park Road Plymouth, MA

**Taunton Outpatient** 4 Post Office Square Taunton, MA

**For Contact Information:** 

Phone: 800 -233 -4478

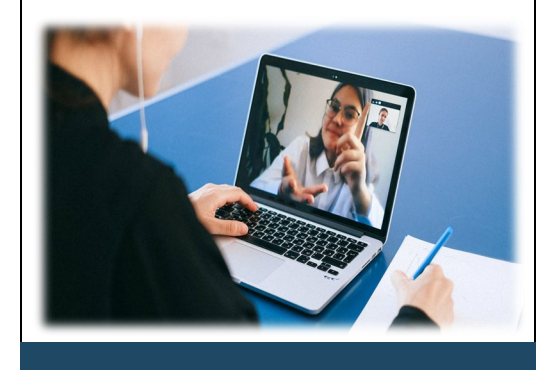

# **Outpatient Telehealth Services**

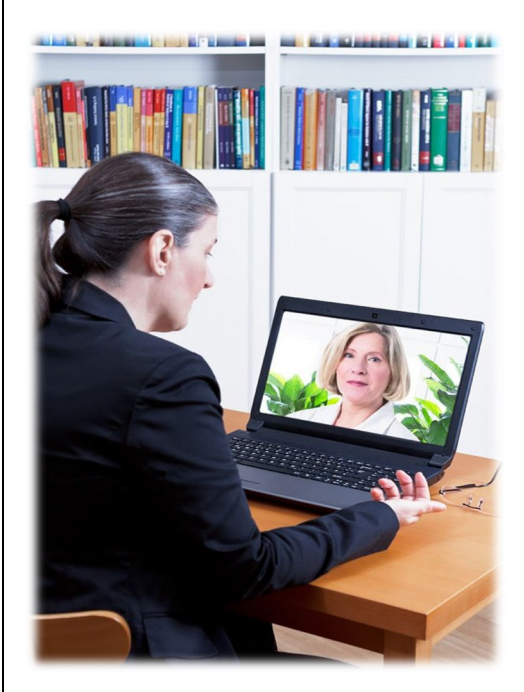

A Program of High Point

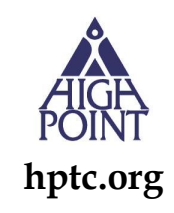

# **What are Telehealth services?**

Imagine sitting at home talking with your behavioral health clinician. That is telehealth. You are home, using a secure app to talk with and see your behavioral health clinician via your cell phone/computer/ tablet.

"Face -time" therapy affords the flexibility you need, so you can access your behavioral health clinician from wherever you have internet and wireless service. Ask your behavioral health clinician if telehealth is a good fit for you.

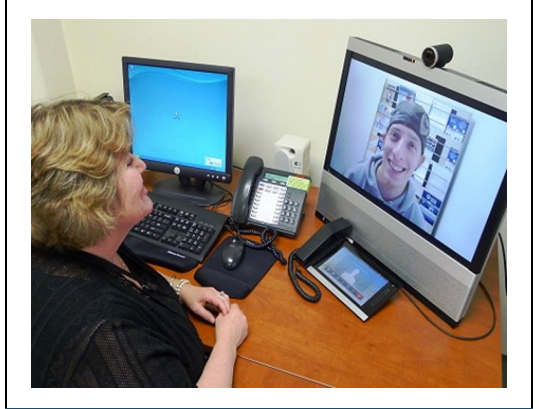

### **How do I use zoom?**

To begin using zoom, all you need is a computer, tablet, phone, or Internet capable device that has a camera and a microphone. If you are unfamiliar with zoom, just visit this instructional link: **[https://youtu.be/](https://nam10.safelinks.protection.outlook.com/?url=https%3A%2F%2Fyoutu.be%2FQOUwumKCW7M&data=05%7C01%7CKNorris%40HPTC.ORG%7C89f0aa8a62644d2c8ccd08da38d6d08f%7C23d9301ff4c440c491594befa5914073%7C0%7C0%7C637884792516579227%7CUnknown%7CTWFpbGZsb3d8eyJWIjoiMC4wL) [QOUwumKCW7M](https://nam10.safelinks.protection.outlook.com/?url=https%3A%2F%2Fyoutu.be%2FQOUwumKCW7M&data=05%7C01%7CKNorris%40HPTC.ORG%7C89f0aa8a62644d2c8ccd08da38d6d08f%7C23d9301ff4c440c491594befa5914073%7C0%7C0%7C637884792516579227%7CUnknown%7CTWFpbGZsb3d8eyJWIjoiMC4wL)**

#### **Scheduling your first telehealth appointment is easy:**

1. Create a zoom account on your mobile phone or computer. 2. Call the receptionist and request to meet your behavioral health clinician via telehealth. 3. You will be provided with a list of guidelines on how to conduct yourself during a telehealth session, as well as your behavioral health clinician's personal meeting ID. 4. Enter your behavioral health clinician's personal meeting ID into the browser. Make sure your webcam and microphone are turned on.

5. Your behavioral health clinician will begin your visit.

## **Insurance Providers That Cover Telehealth Services** \*

Telehealth services are covered by most health insurances, including

**√ BCBS of MA**

**√ Beacon**

- **√ CMS/Medicare Part B**
- **√ Commonwealth Care Alliance**
- **√ MassHealth**

**√ MBHP**

**√ Optum**

**√ Tufts Commercial** 

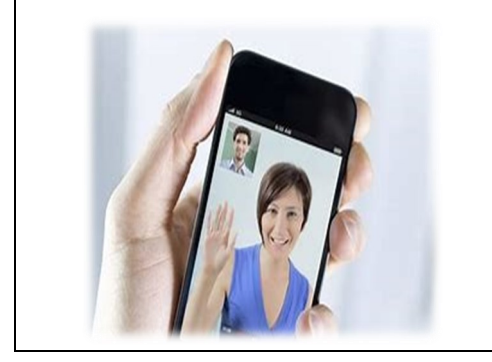

**\* During the pandemic, all insurers must cover telehealth services.**